# **pst-venn**

#### **A PSTricks package for drawing Venn sets; v 0.01**

## Herbert Voß

### April 19, 2023

\end{pspicture}

\end{pspicture}

\begin{pspicture}(-3.2,-3.2)(3.2,3.2)

\begin{pspicture}(-3.2,-3.2)(3.2,3.2)

\psVenn[bgcircle](-1,0.5)(0,-1)(1,0.5){1.5}{1}

\psVenn[bgcircle=false](-1,0.5)(0,-1)(1,0.5){1.5}{1}

\psVenn[options](01)(02)(03){radius}{segments}

There are the following optional arguments: bgcircle=<true/false>:

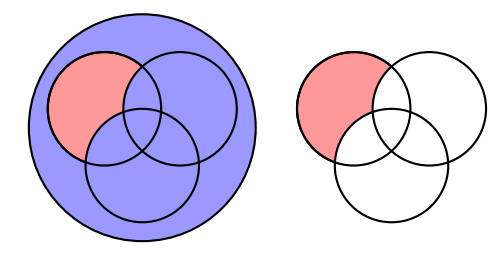

bgcolor=<color>:

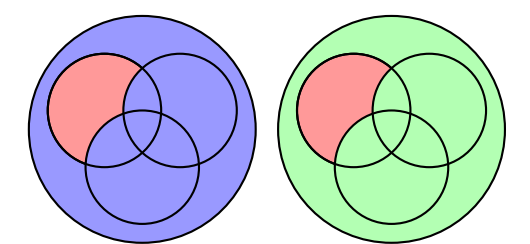

\begin{pspicture}(-3.2,-3.2)(3.2,3.2) \psVenn(-1,0.5)(0,-1)(1,0.5){1.5}{1} \end{pspicture} \begin{pspicture}(-3.2,-3.2)(3.2,3.2) \psVenn[bgcolor=green!30](-1,0.5)(0,-1)(1,0.5){1.5}{1} \end{pspicture}

bgradius=<value[unit]>:

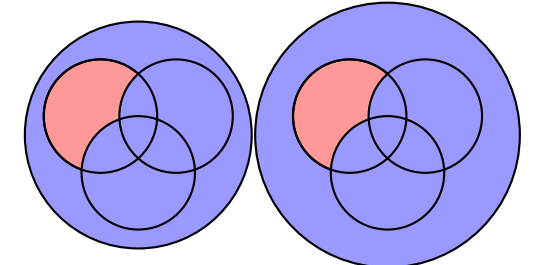

\begin{pspicture}(-3.2,-3.2)(3.2,3.2) \psVenn(-1,0.5)(0,-1)(1,0.5){1.5}{1} \end{pspicture} \begin{pspicture}(-3.2,-3.2)(3.2,3.2) \psVenn[bgradius=3.5](-1,0.5)(0,-1)(1,0.5){1.5}{1} \end{pspicture}

fgcolor=<color>:

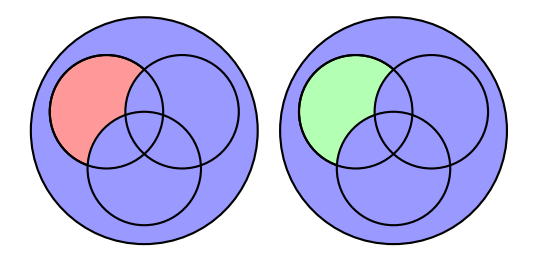

\begin{pspicture}(-3.2,-3.2)(3.2,3.2) \psVenn(-1,0.5)(0,-1)(1,0.5){1.5}{1} \end{pspicture} \begin{pspicture}(-3.2,-3.2)(3.2,3.2) \psVenn[fgcolor=green!30](-1,0.5)(0,-1)(1,0.5){1.5}{1} \end{pspicture}

vennfill=<style>:

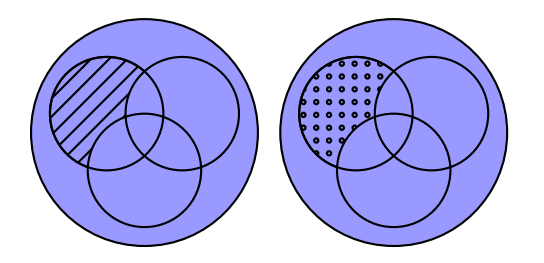

\begin{pspicture}(-3.2,-3.2)(3.2,3.2) \psVenn[vennfill=hlines](-1,0.5)(0,-1)(1,0.5){1.5}{1} \end{pspicture} \begin{pspicture}(-3.2,-3.2)(3.2,3.2) \psVenn[vennfill=dots](-1,0.5)(0,-1)(1,0.5){1.5}{1} \end{pspicture}

Every single area of the three circles has a number:

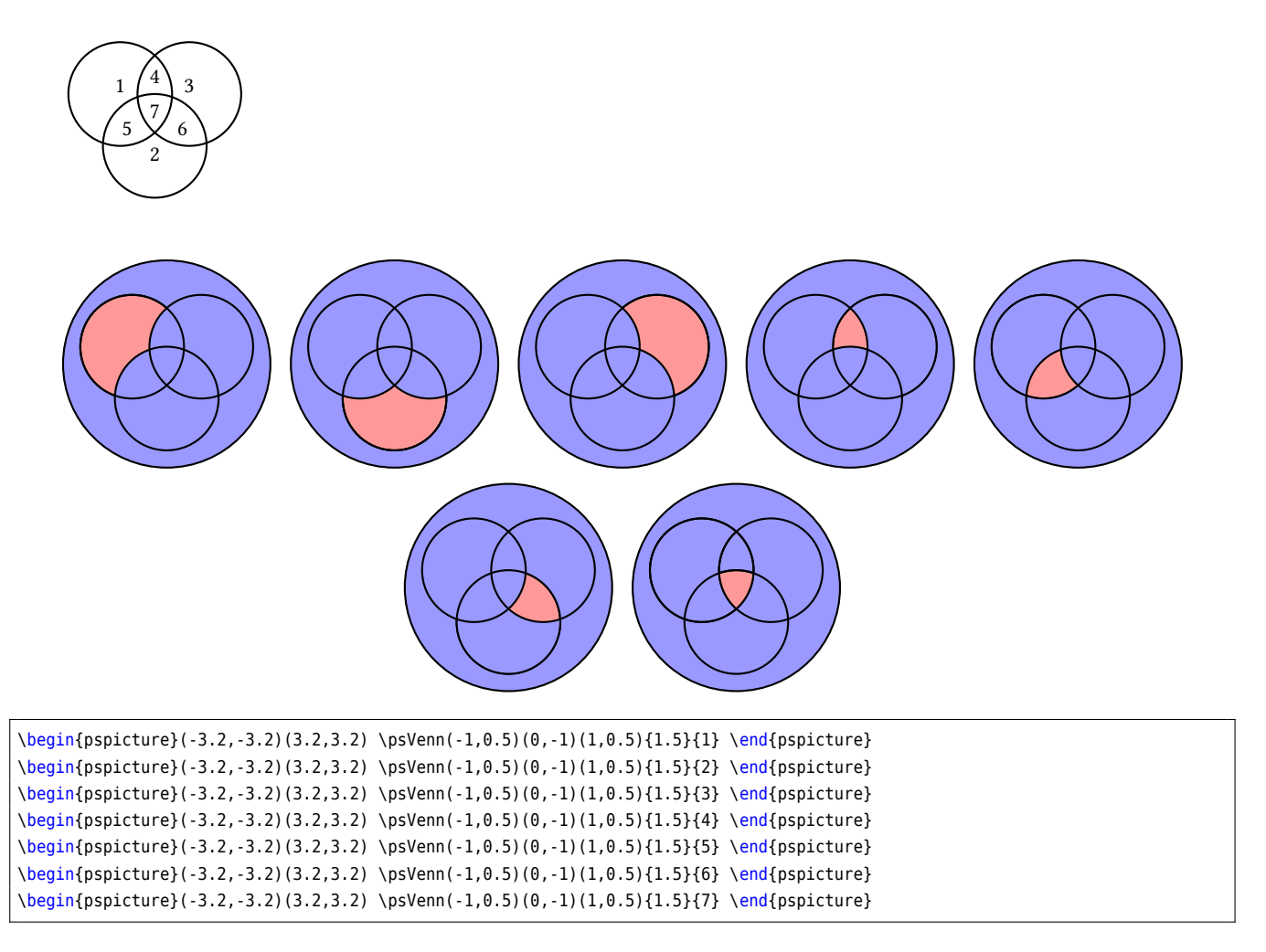

The elements can be combined like 147:

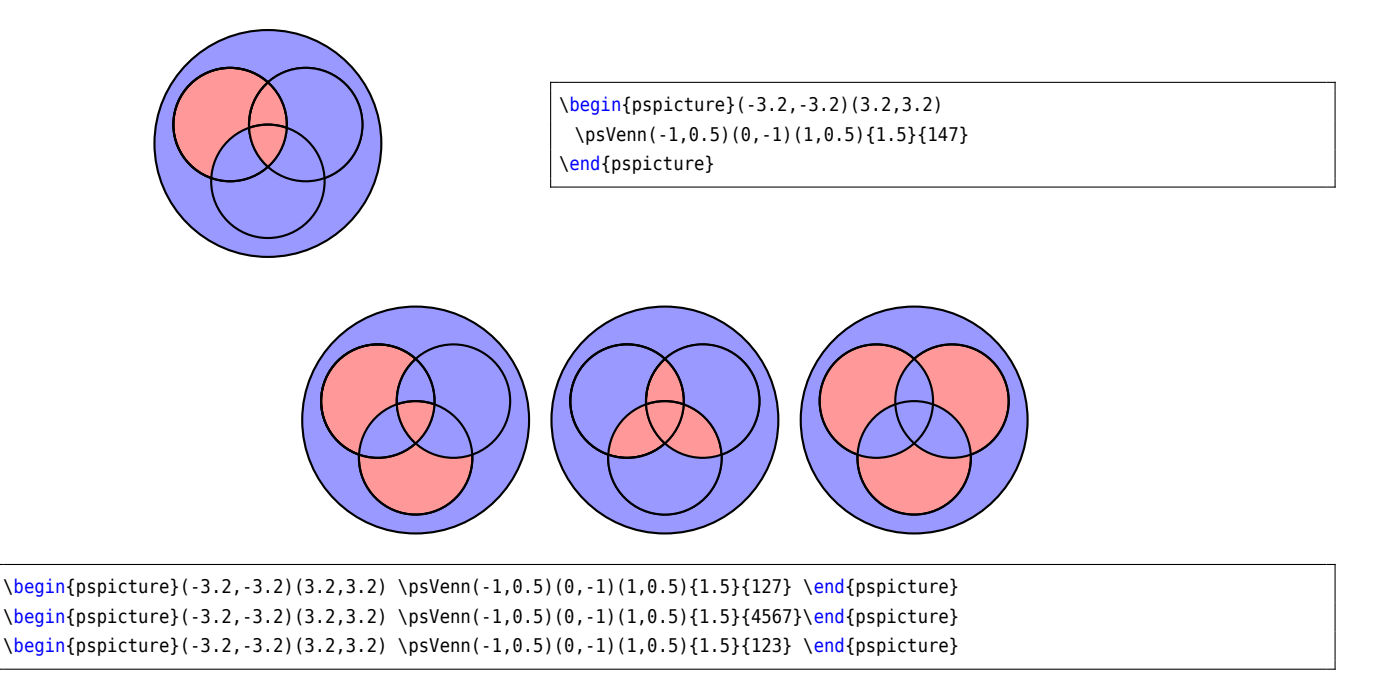

#### **References**

- [1] Denis Girou. "Présentation de PSTricks". **in***Cahier GUTenberg*: 16 (**april** 1994), **pages** 21–70.
- [2] Michel Goosens *andothers. The LATEX Graphics Companion*. second. Boston, Mass.: Addison-Wesley Publishing Company, 2007.
- [3] Nikolai G. Kollock. *PostScript richtig eingesetzt: vom Konzept zum praktischen Einsatz*. Vaterstetten: IWT, 1989.
- [4] Edward Reingold **and** John Tilford. "Tidier Drawings of Trees". **in***IEEE Transactions on Software Engineering*: SE-7.2 (1981).
- [5] Herbert Voß. PSTricks  *Grafik für TEX und LATEX*. fifth. Heidelberg/Hamburg: DANTE lehmanns media, 2010.
- [6] Herbert Voß. PSTricks  *Graphics for LATEX*. 1. Cambridge: UIT, 2011.
- [7] Timothy Van Zandt. multido.tex  *a loop macro, that supports fixed-point addition*. [CTAN:/macros/generic/mu](CTAN:/macros/generic/multido.tex) [ltido.tex](CTAN:/macros/generic/multido.tex), 1997.
- [8] Timothy Van Zandt **and** Denis Girou. "Inside PSTricks". **in***TUGboat*: 15 (**september** 1994), **pages** 239–246.